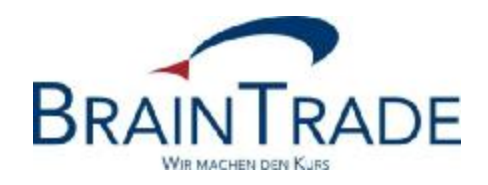

# XONTRO Newsletter

Makler

Nr. 54

## **BRAINTRADE**

Gesellschaft für Börsensysteme mbH

25. Juli 2013 Seite 1

#### XONTRO / Makler No. 54

Dieser XONTRO Newsletter beinhaltet Informationen zu folgendem Punkt:

• Release 31.3 – Produktiv ab 23.09.2013 Request Modify/Delete-Order durch Freimakler (nur für Teilnehmer des XONTRO-Systemanschluss Makler relevant)

#### Disclaimer:

Bei dem hier versendeten Newsletter handelt es sich um ergänzende Informationen zur Produktdokumentation hinsichtlich eines von der Firma BrainTrade Gesellschaft für Börsensysteme mbH, Börsenplatz 4, 60313 Frankfurt am Main betriebenen oder technisch erreichbaren Systems.

Die Newsletter werden daher nur an BrainTrade Systemnutzer bzw. deren Dienstleister per E-Mail übermittelt. Der Newsletterversand kann jederzeit per Mail an "trade(at)xontro.de" oder telefonisch unter +49-(0)69-589978-110 widerrufen werden.

### **BRAINTRADE**

Gesellschaft für Börsensysteme mbH

25. Juli 2013 Seite 2

XONTRO / Makler Newsletter Nr. 54

#### **1. Request Modify/Delete-Order durch Freimakler (nur per SAM)**

Das im Folgenden beschriebene veränderte Orderhandling gilt ab dem 23.09.2013 nur für Freimaklerorders, bei denen eine Bank als Aufgeber benannt wurde. Das Orderhandling für Freimaklerorders, die im Namen des Freimaklers aufgegeben werden, wird nicht verändert.

Das Systemverhalten richtet sich weiterhin auch danach, ob die betreffende Freimaklerorder **vor** oder **während** der betreffenden Orderbuchsperre eingegeben wurde.

- 1) Ordereingang **vor** Orderbuchsperre und FM-Request **während** Sperre Wird für eine durch einen Freimakler **vor** einer Orderbuchsperre eingestellte Order ein SAM-Request zum Ändern (BC\_MODIFY\_ORDER\_FM\_RID) oder Löschen (BC\_DELETE\_ORDER\_ FM\_RID) der Order gesendet, so wird dieser Request angenommen und vorgehalten.
- 2) Ordereingang **während** Orderbuchsperre und FM-Request **während** dieser Sperre Wird für eine durch einen Freimakler **während** einer Orderbuchsperre eingestellte Order ein SAM-Request zum Ändern (BC\_MODIFY\_ORDER\_FM\_RID) der Order gesendet, so wird dieser nach wie vor abgelehnt. Wird ein Request zum Löschen (BC\_DELETE ORDER\_FM\_RID) gesendet, so wird dieser Request angenommen und vorgehalten.

Wurde in beiden Fällen die Order jedoch in der Zwischenzeit von der Bank geändert oder gelöscht, so kann diese durch den Freimakler nicht mehr bearbeitet werden.

Die Änderung ist in unserem Simulationssystem IMS27 aktiv und kann sofort getestet werden.